# **Stack in LC3 & Interrupt Processing (Chapters 10)**

#### **1**

## **Subroutines in LC3**

• we covered TRAP routines

- System calls to process I/O (or other system tasks)
- Written by system, called by user ØResides as part of system code
- Steps: Call, Process, Return
- Subroutines i.e., functions
	- Written by user
	- Called by user program
	- Steps: Call, Process, Return

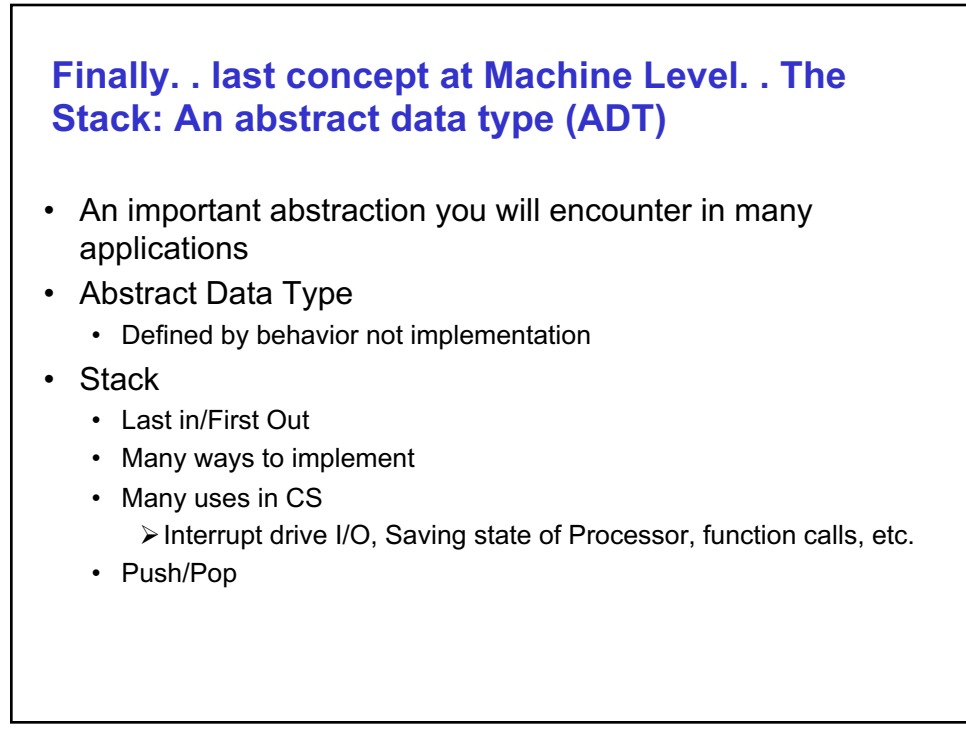

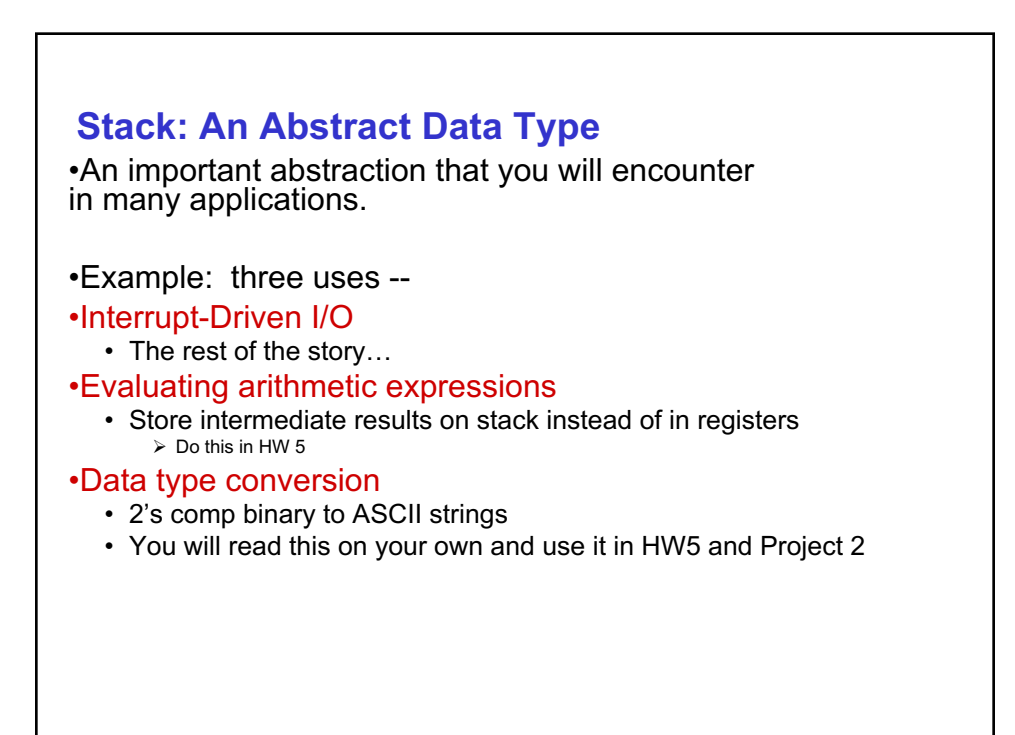

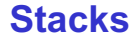

•Simplest form of storage ?

•A LIFO (last-in first-out) storage structure.

- The first thing you put in is the last thing you take out.
- The last thing you put in is the first thing you take out.

•This means of access is what defines a stack, not the specific implementation.

•Two main operations:

- PUSH: add an item to the stack
- POP: remove an item from the stack

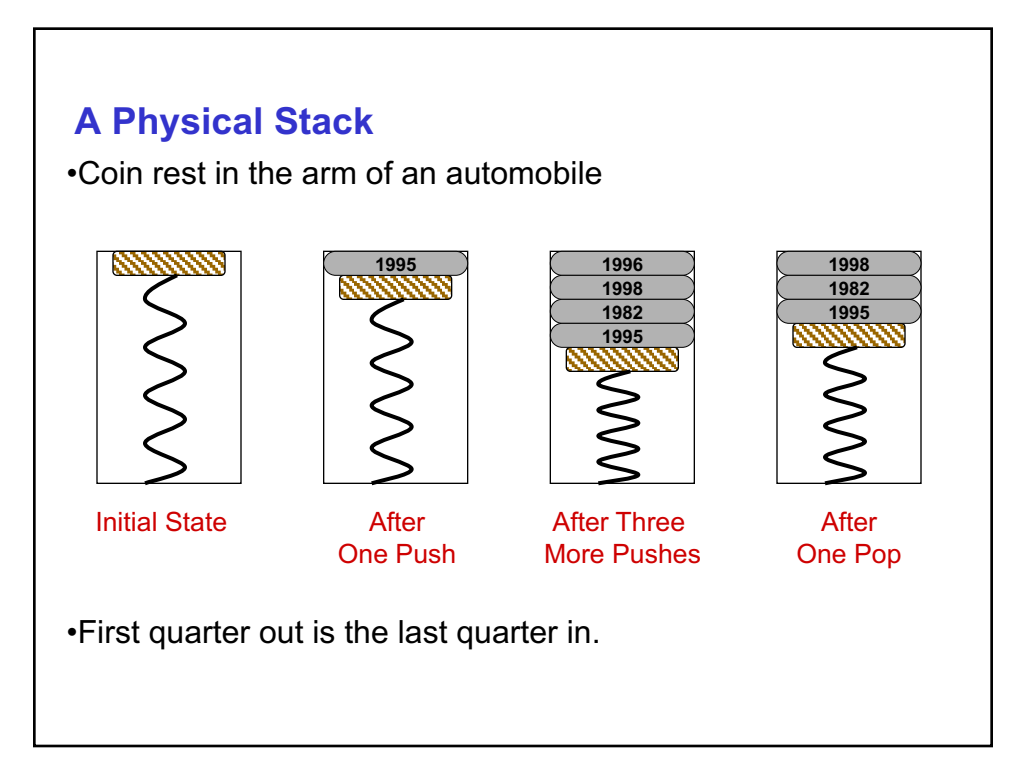

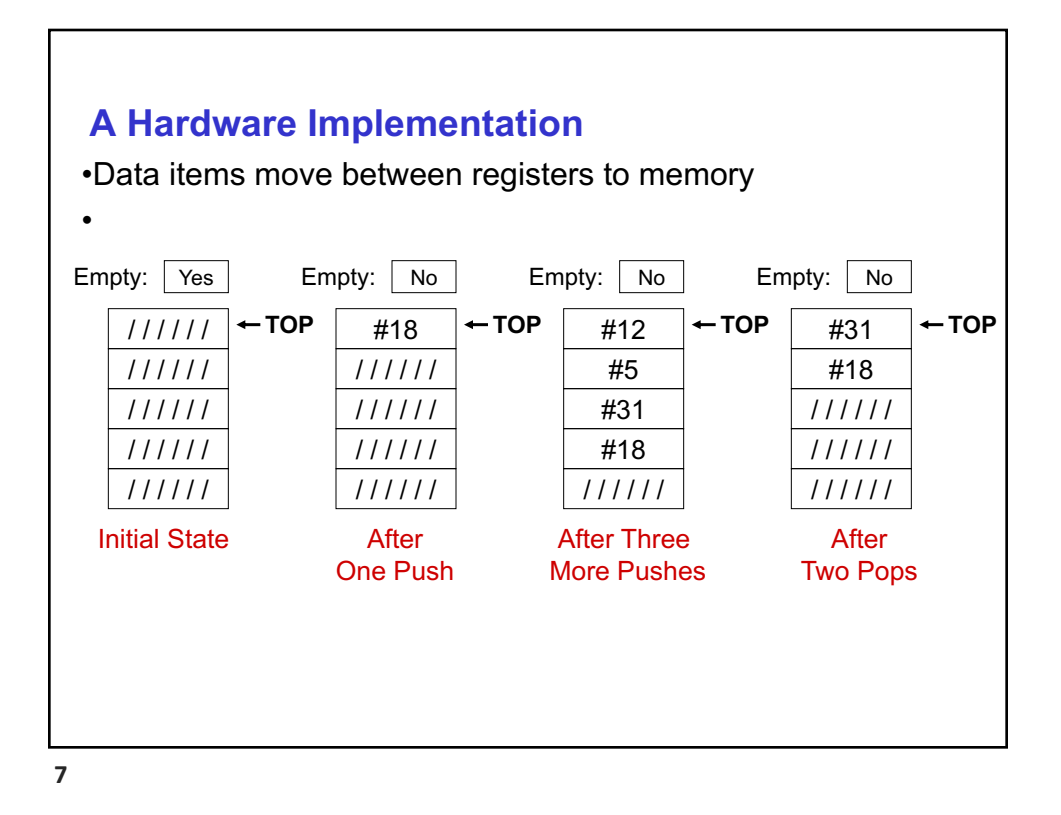

## **Problems….**

- Implement a stack as an array.
	- Push will involve moving each element over 1:
	- $a(n+1) = a(n)$
	- $a(0)$  = new\_element
	- Etc.
- So what's the solution….

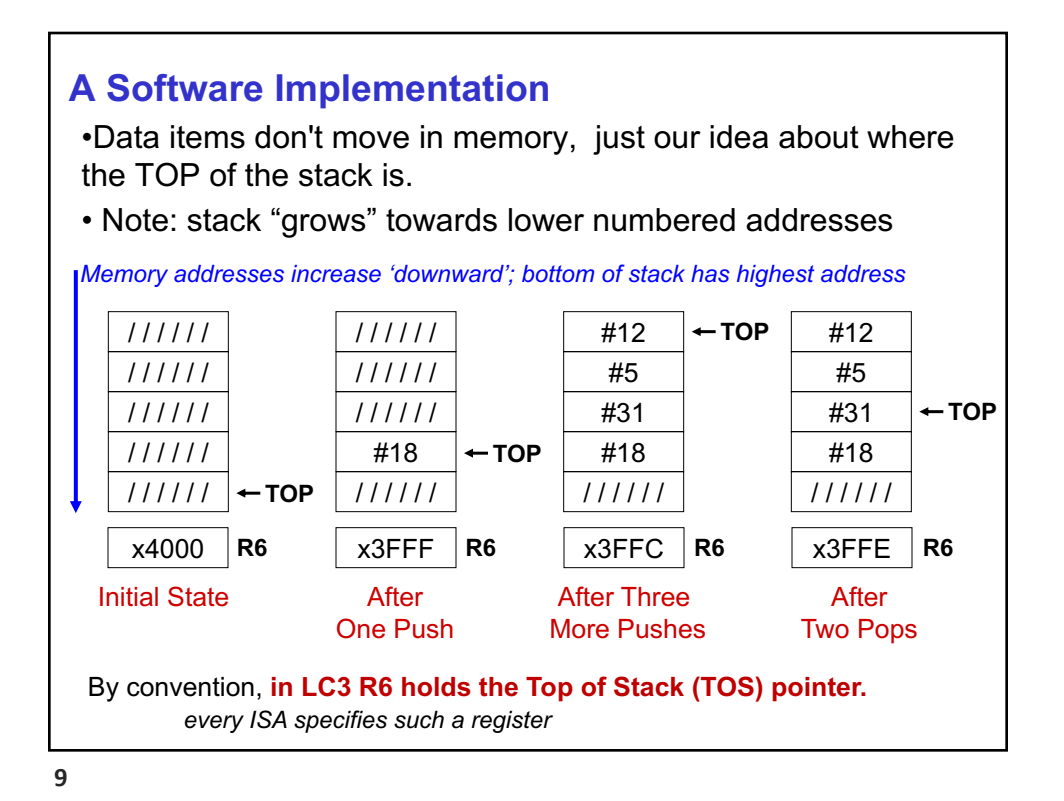

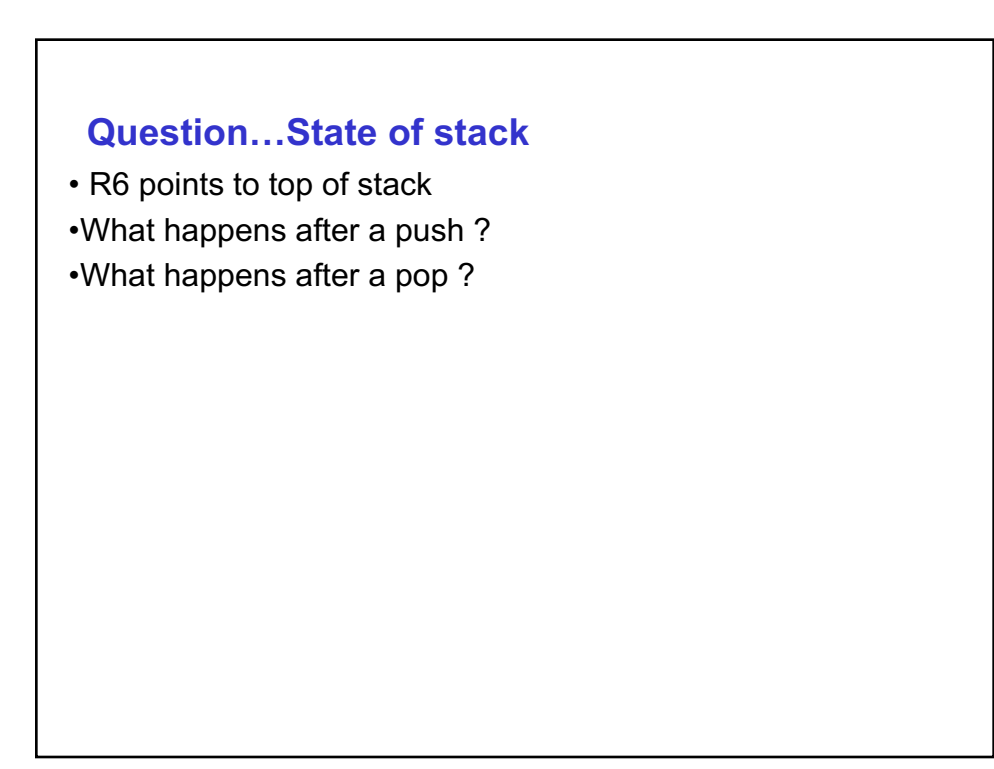

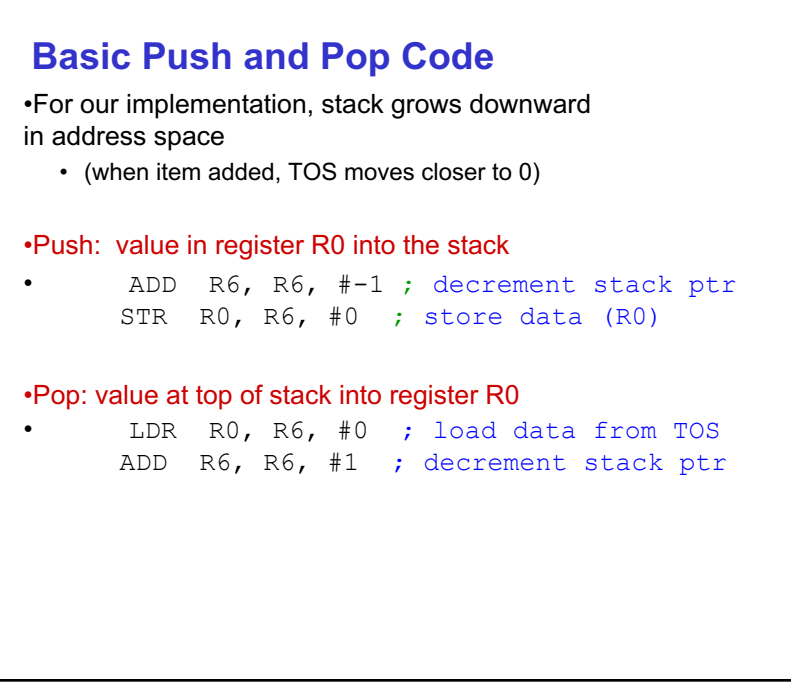

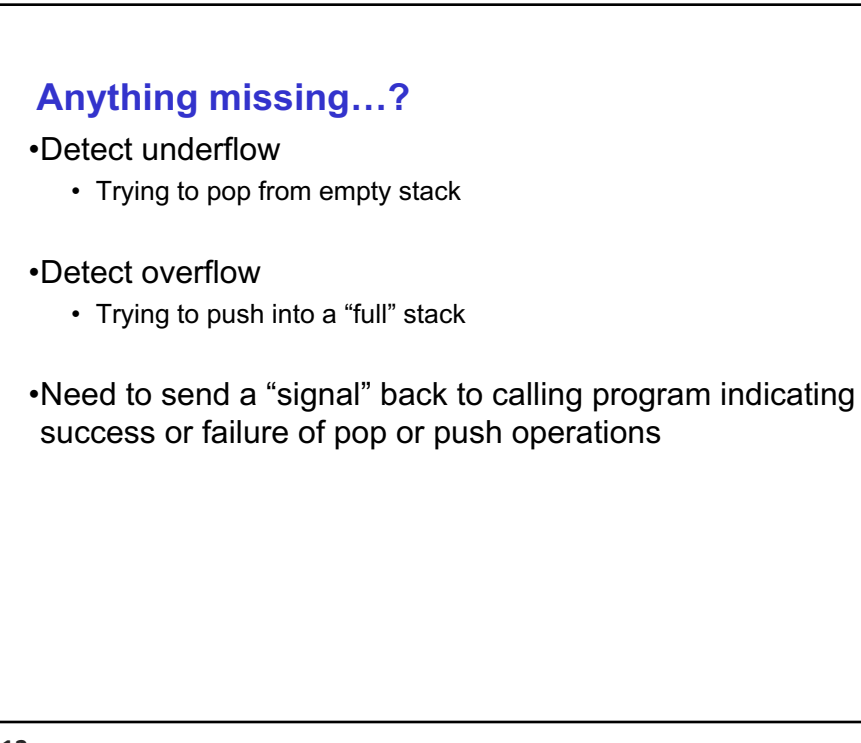

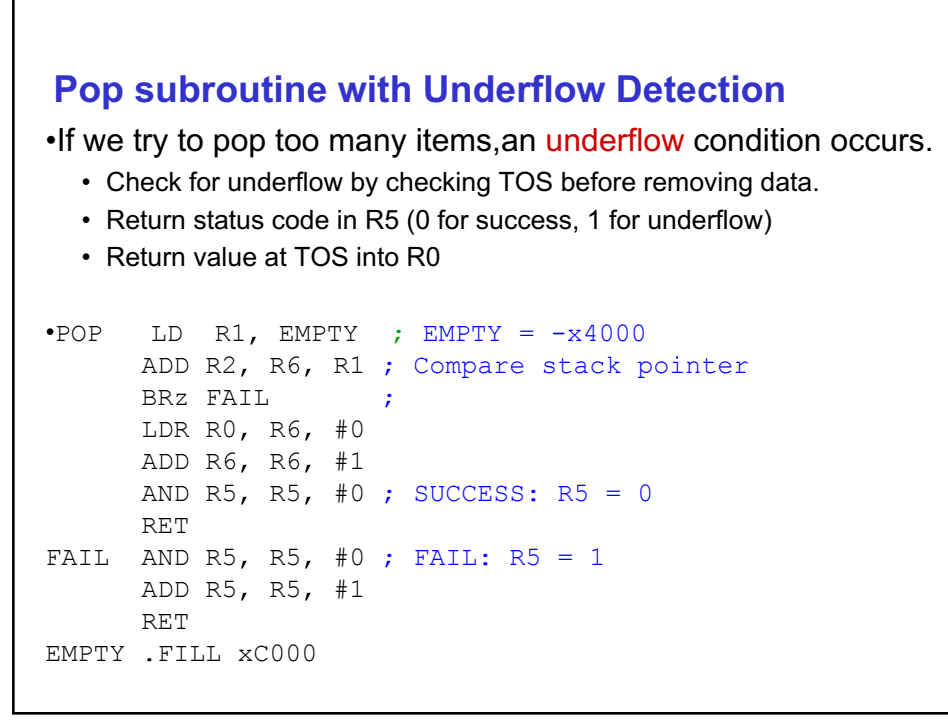

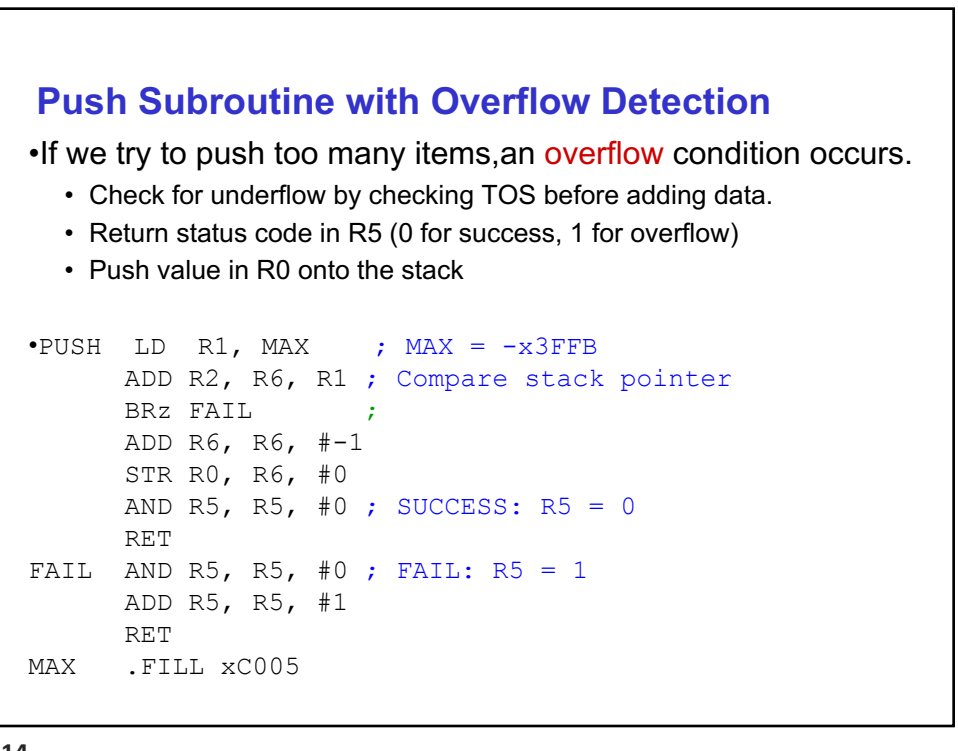

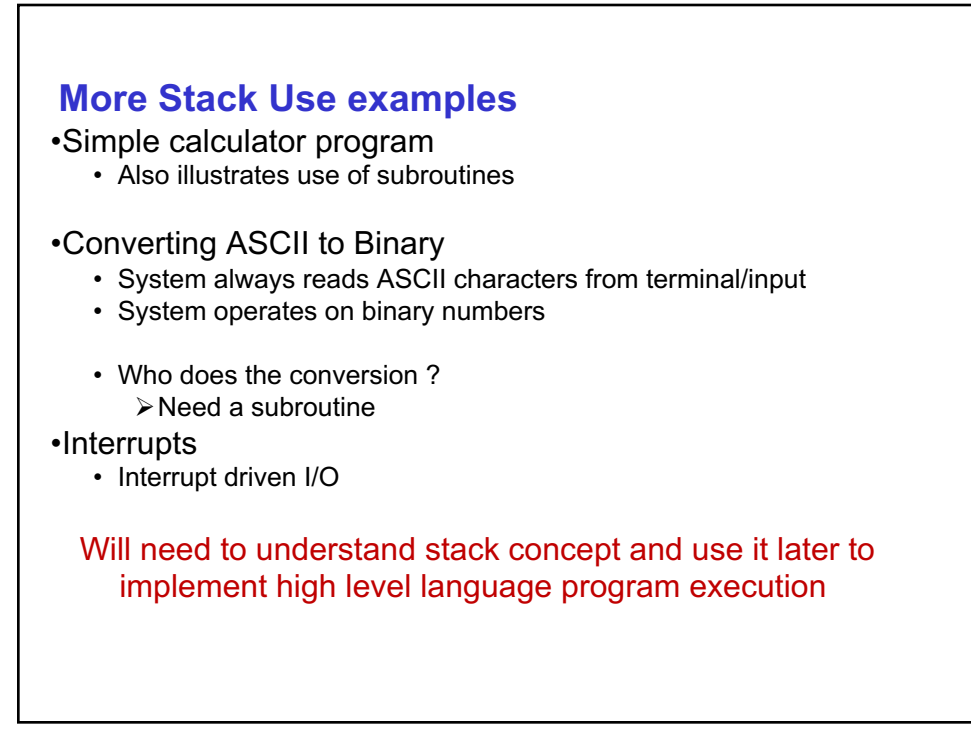

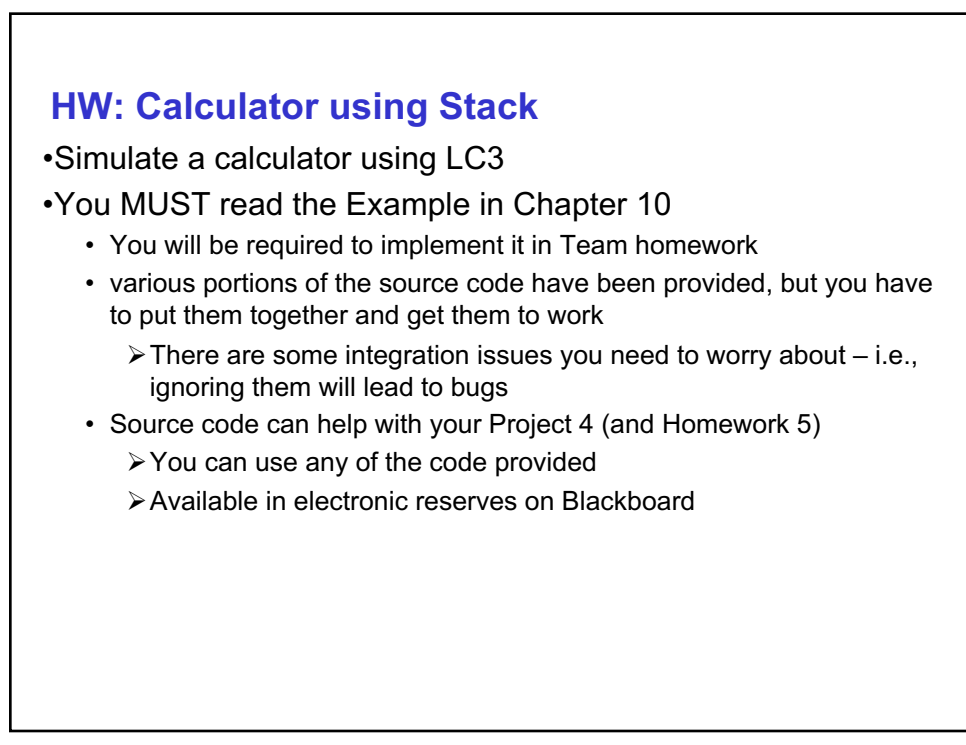

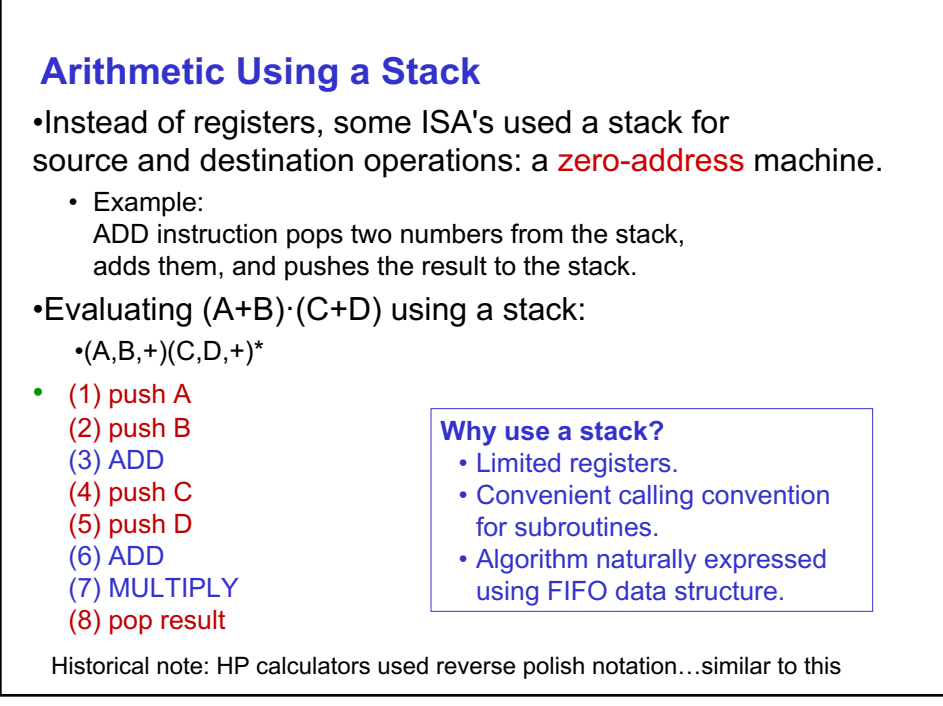

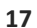

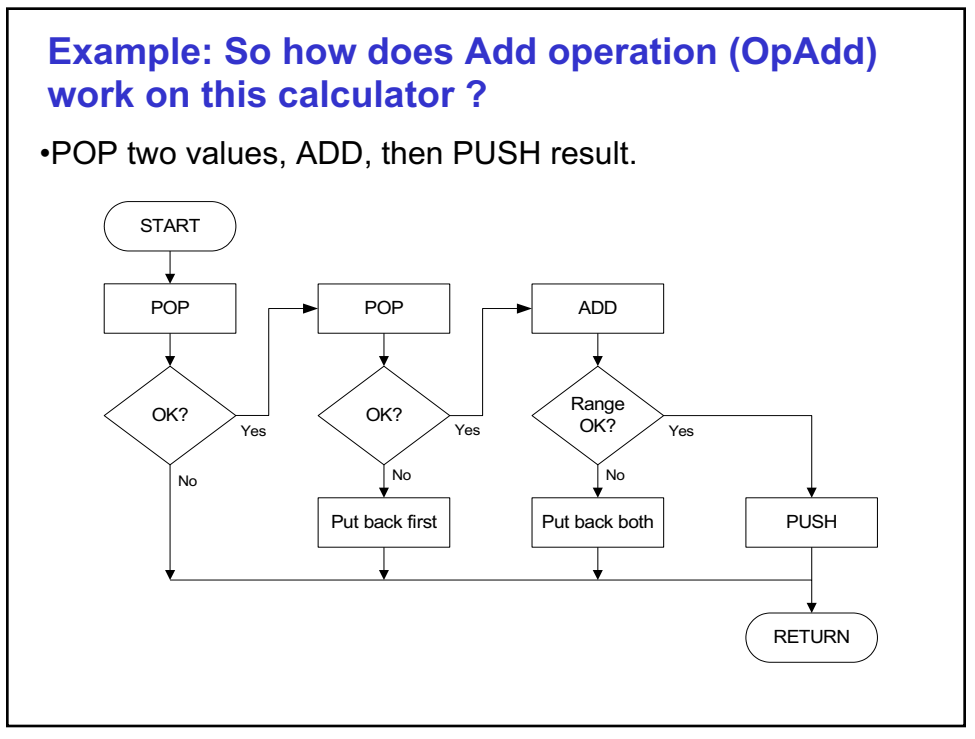

```
Example: OpAdd
```

```
•
OpAdd JSR POP ; Get first operand.
         ADD R5,R5,#0 ; Check for POP success.
         BRp Exit ; If error, bail.
         ADD R1,R0,#0 ; Make room for second.
         JSR POP ; Get second operand.
         ADD R5,R5,#0 ; Check for POP success.
         BRp Restore1 ; If err, restore & bail.
         ADD R0,R0,R1 ; Compute sum.
         JSR RangeCheck ; Check size.
         BRp Restore2 ; If err, restore & bail.
         JSR PUSH ; Push sum onto stack.
         RET
Restore2 ADD R6,R6,#-1 ; Decr stack ptr (undo POP)
Restore1 ADD R6,R6,#-1 ; Decr stack ptr
Exit RET
```
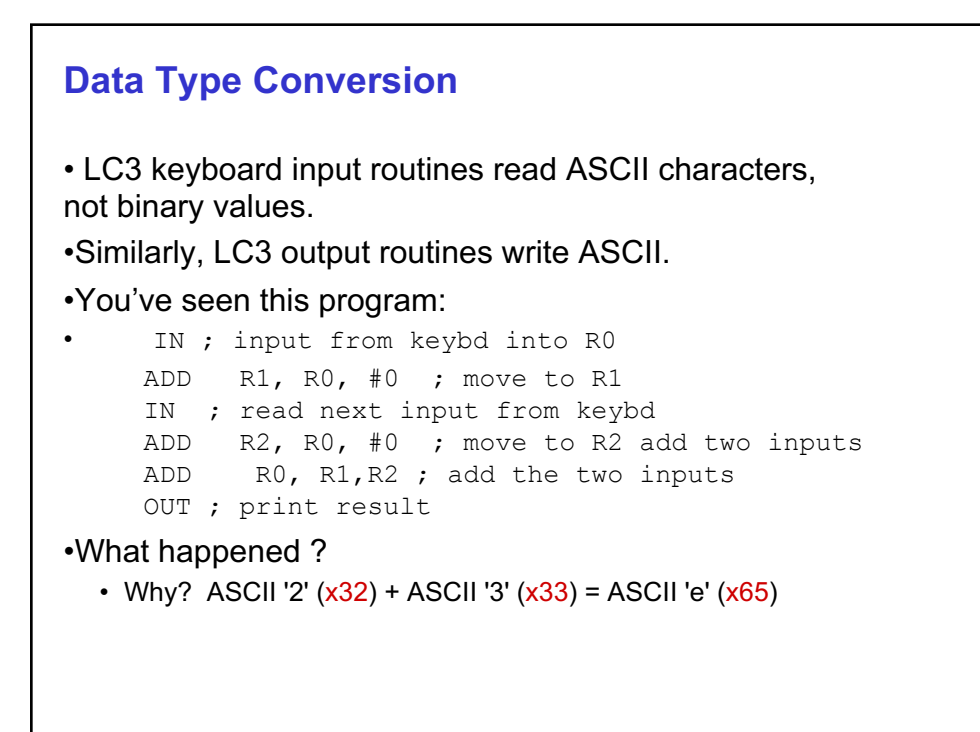

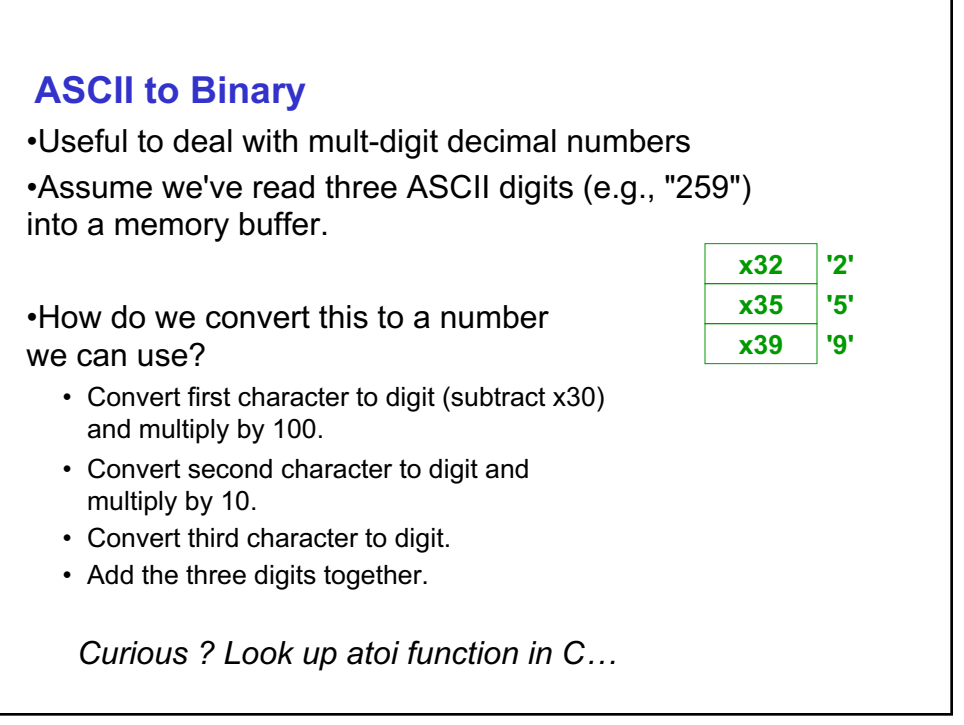

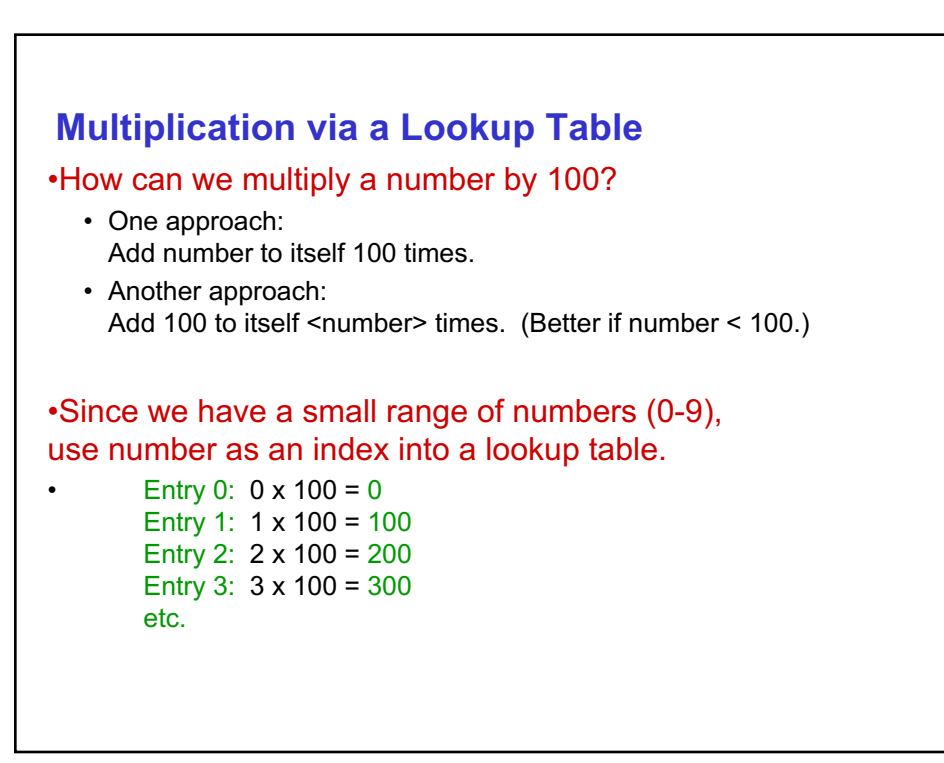

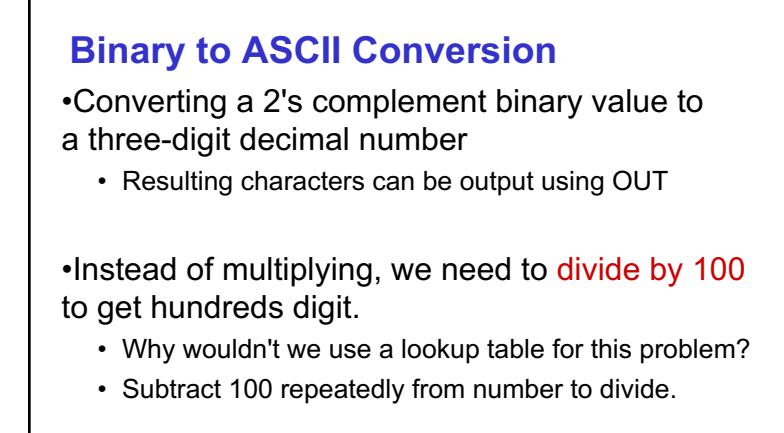

•First, check whether number is negative.

• Write sign character (+ or -) to buffer and make positive.

**23**

## **More Stack uses…**

•Interrupt processing

•Will need to understand stack concept and use it later to implement high level language program execution

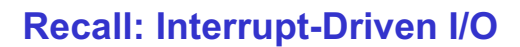

- Two ways to process I/O
	- Polling: CPU waits for input device
	- Interrupt driven: device signals when it is ready
- Why?
	- Polling consumes a lot of cycles, especially for rare events – these cycles could be used to do useful computations.
	- Example: Process previous input while waiting for network/disk.

**25**

#### **Interrupt Processing**

External device can:

- (1) Force currently executing program to stop;
- (2) Have the processor satisfy the device's needs; and
- (3) Resume the stopped program as if nothing happened.

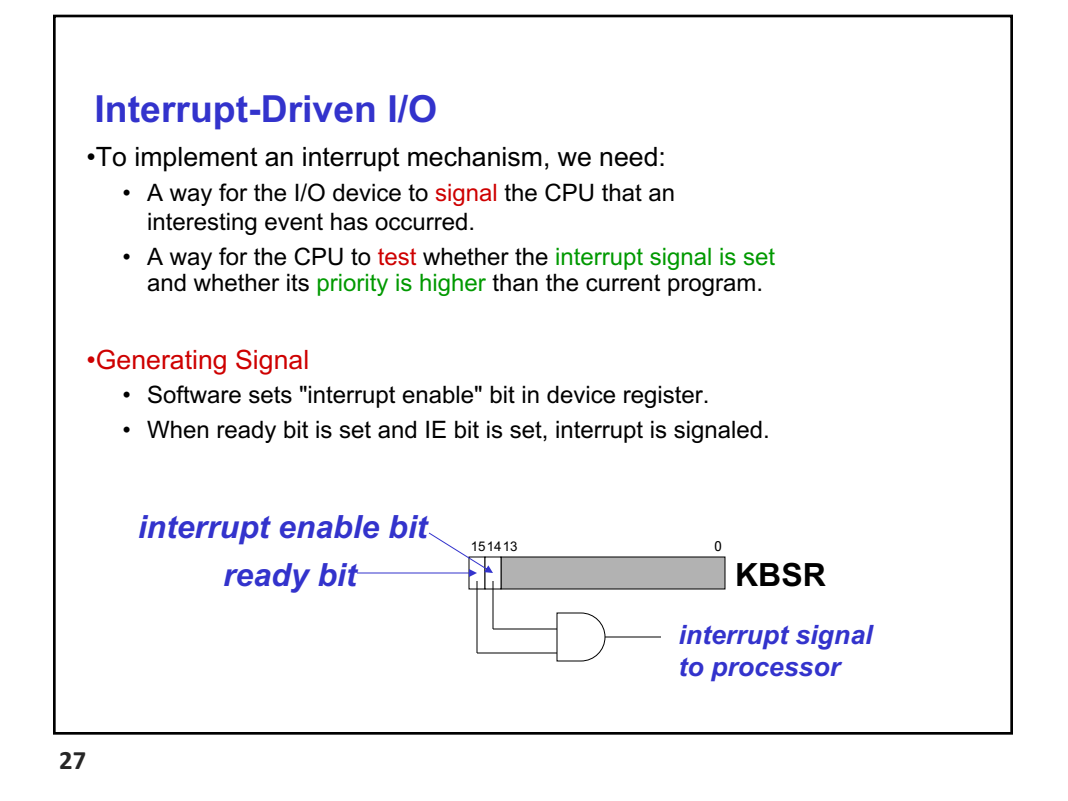

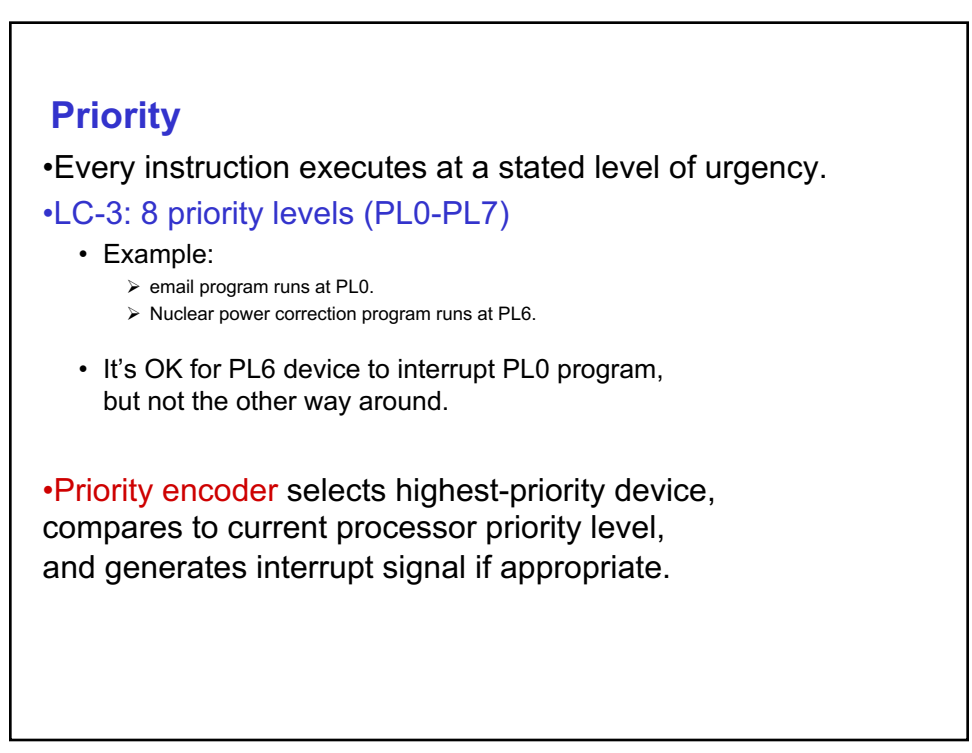

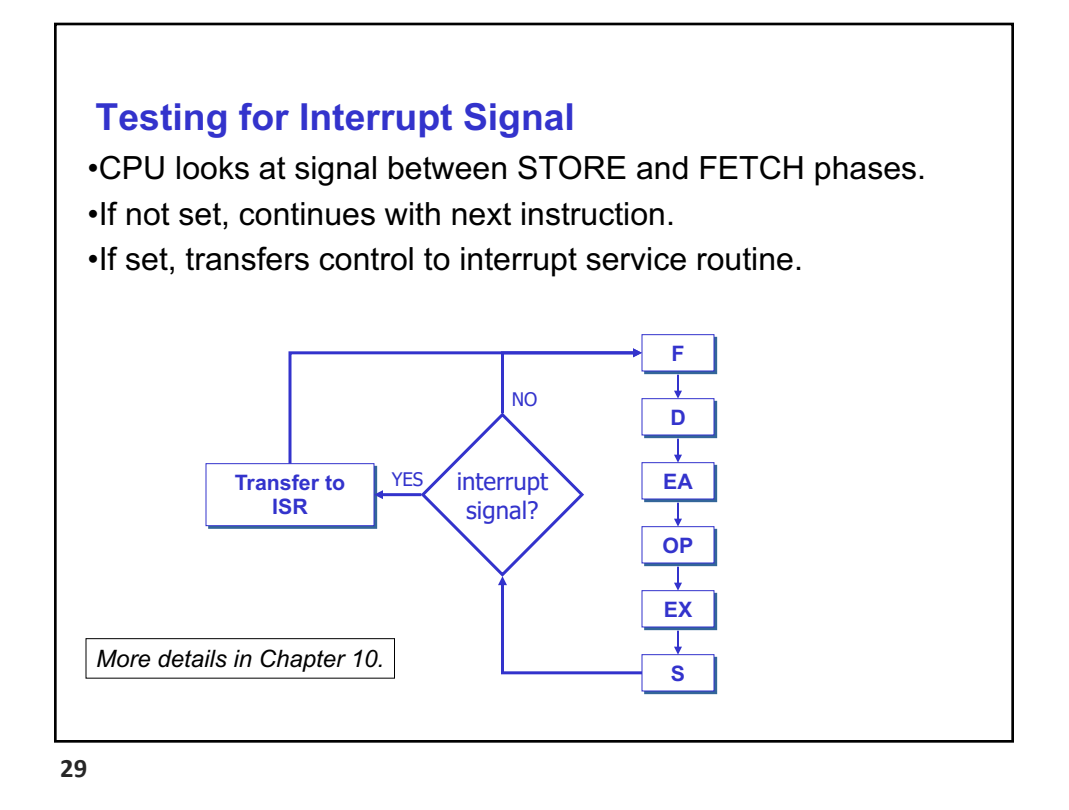

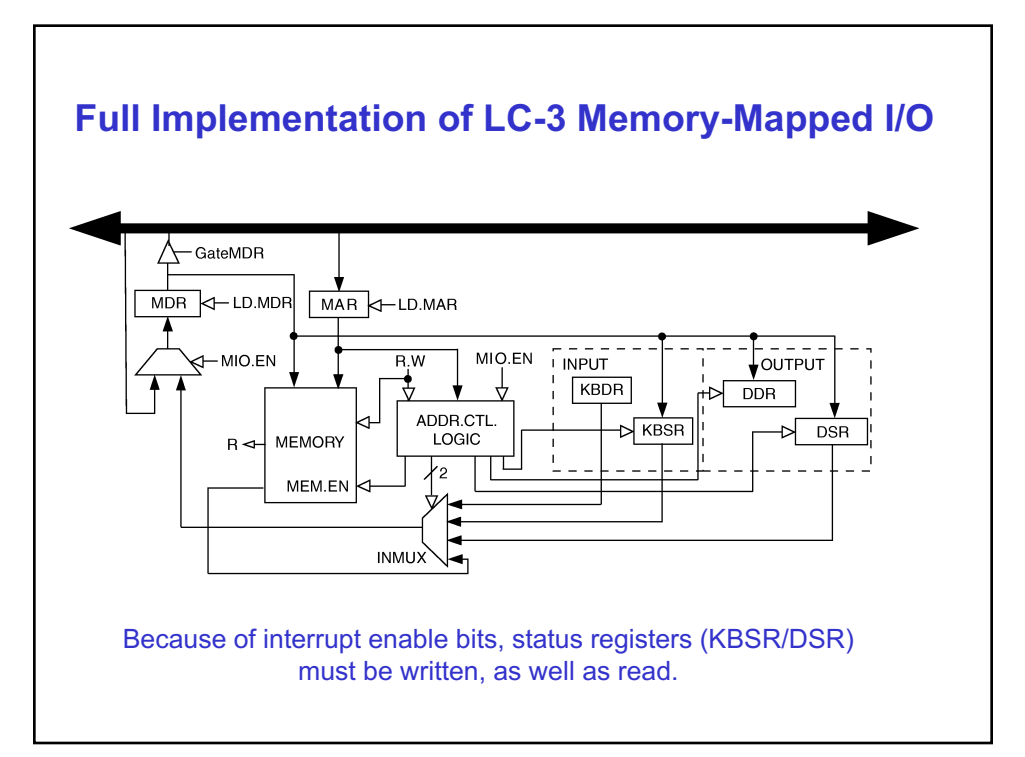

#### **Interrupt-Driven I/O**

•Interrupts processing:

- 1. External device signals need to be serviced.
- 2. Processor saves state and starts service routine.
- 3. When finished, processor restores state and resumes program.

*Interrupt is an unscripted subroutine call, triggered by an external event.*

•How do steps (2) and (3) occur, involves a stack.

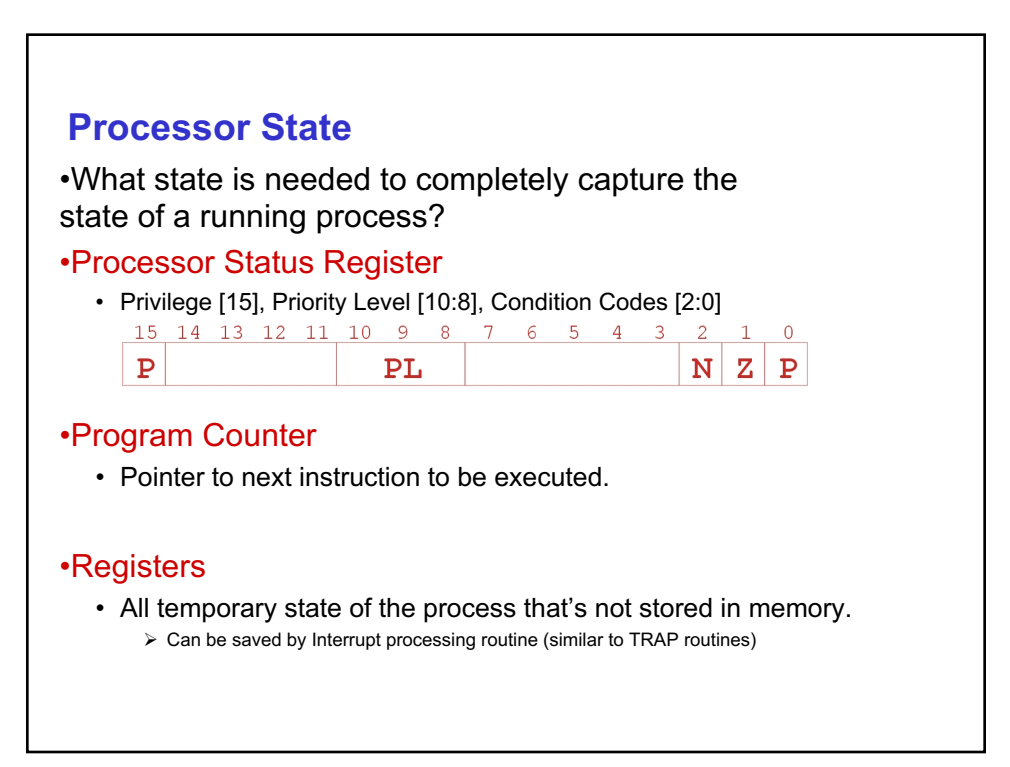

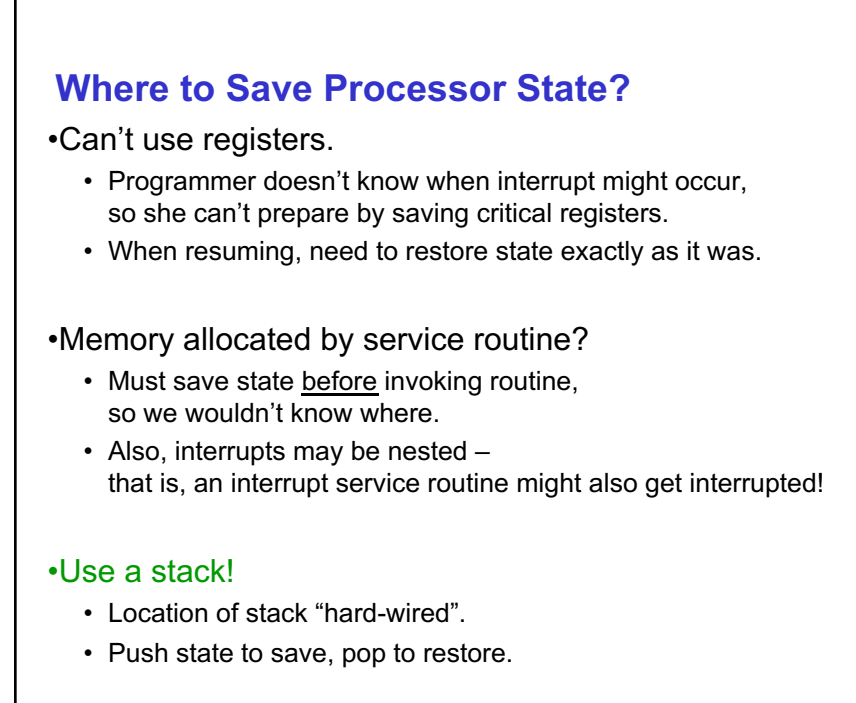

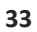

#### **Supervisor Stack**

•A special region of memory used as the stack for interrupt service routines.

- Initial Supervisor Stack Pointer (SSP) stored in Saved.SSP.
- Another register for storing User Stack Pointer (USP): Saved.USP.

•Want to use R6 as stack pointer.

• So that our PUSH/POP routines still work.

•When switching from User mode to Supervisor mode (as result of interrupt), save R6 to Saved.USP.

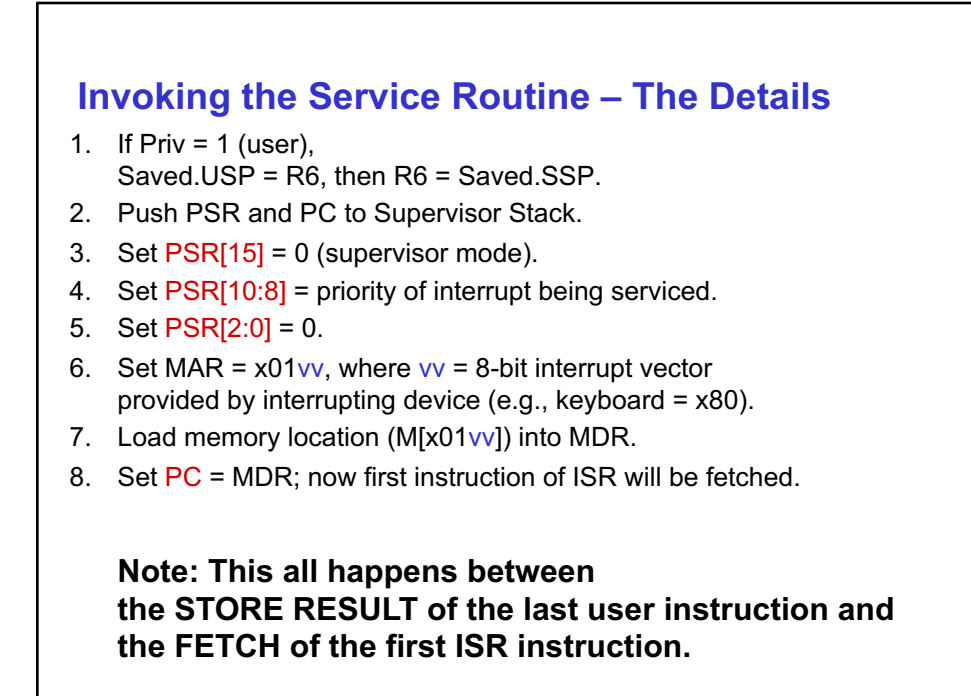

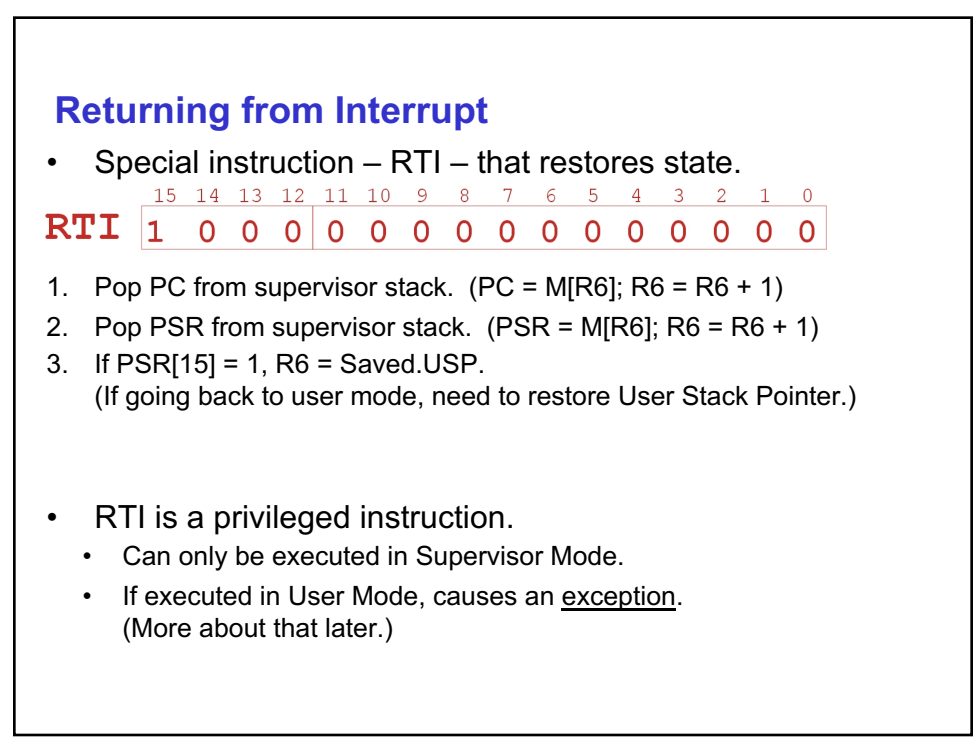

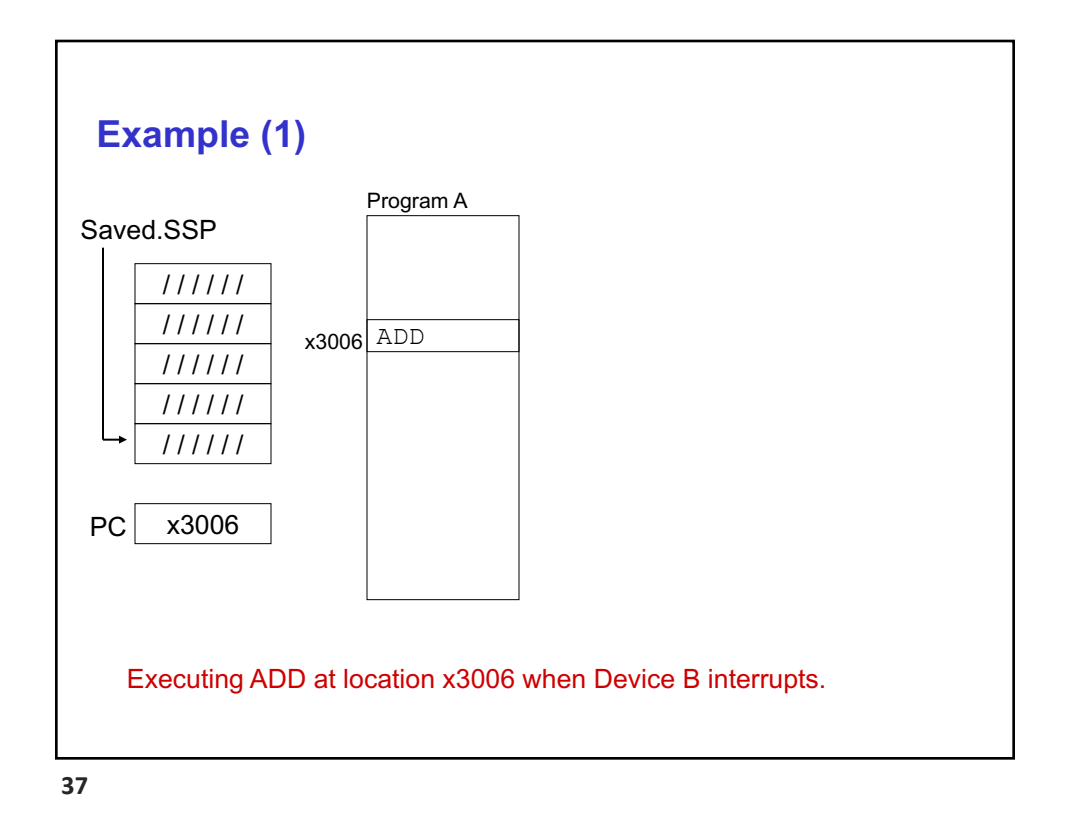

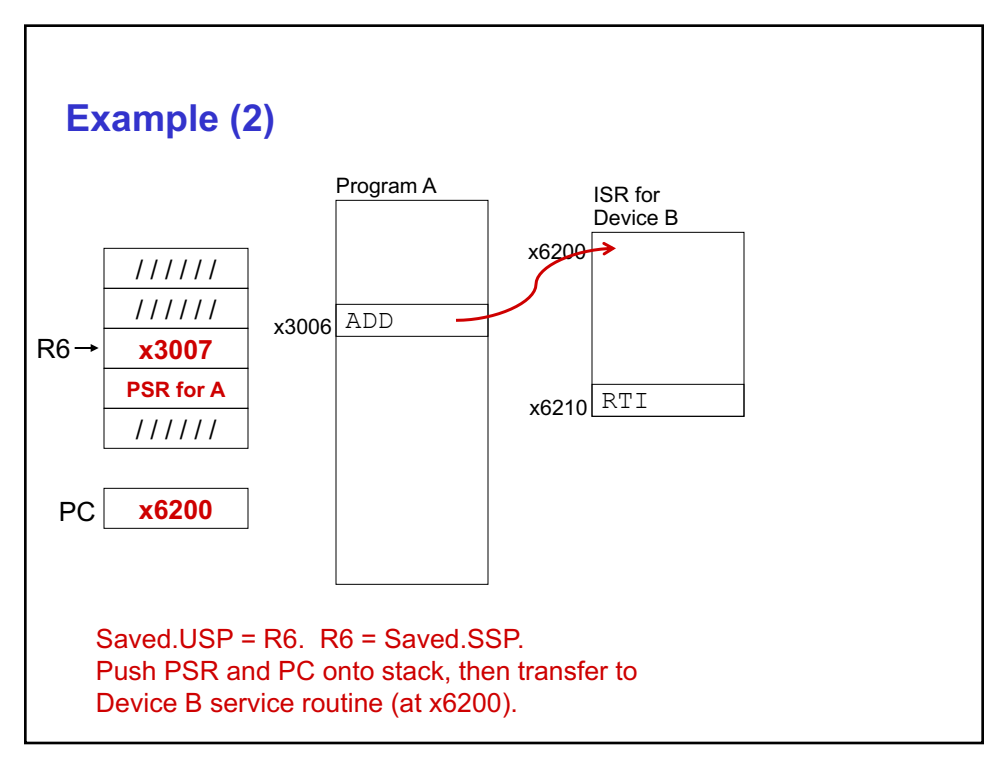

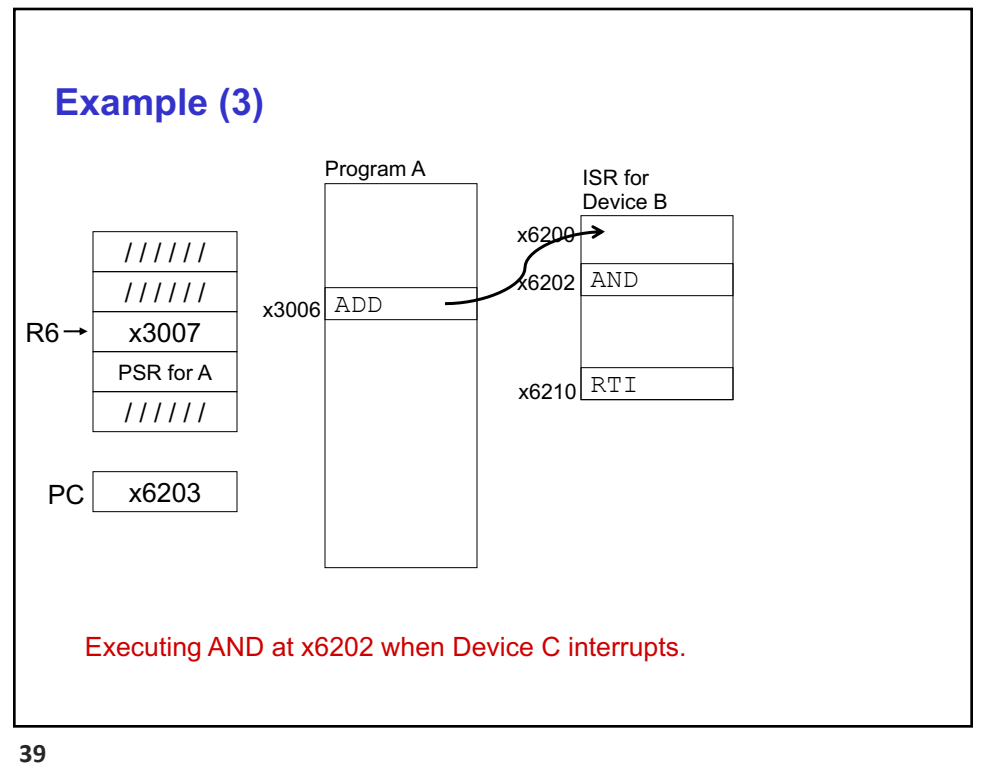

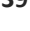

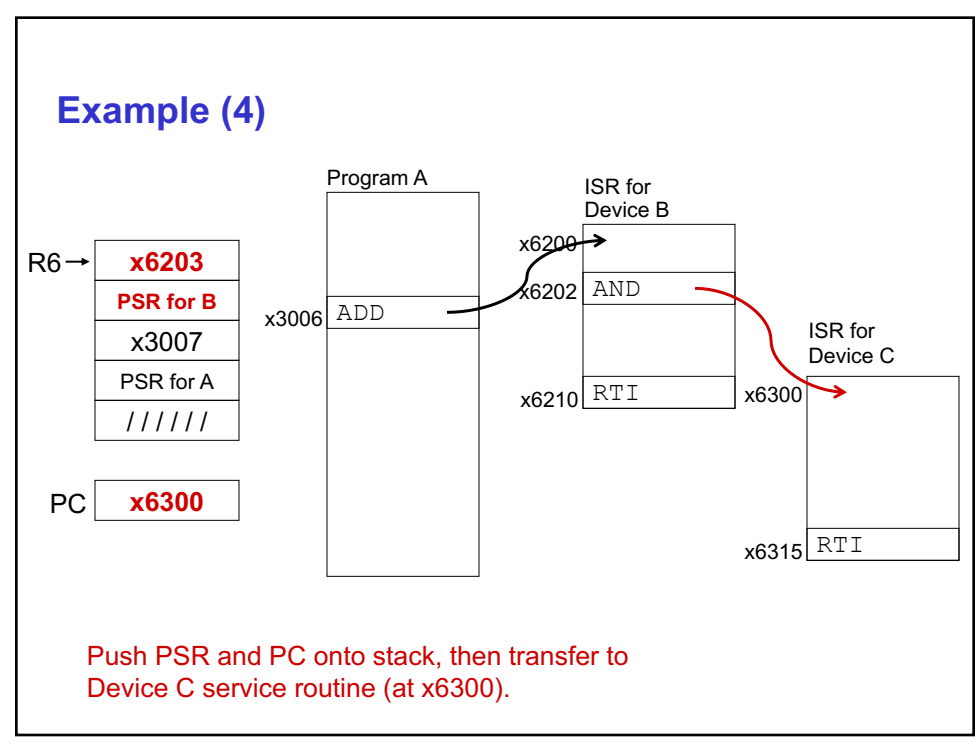

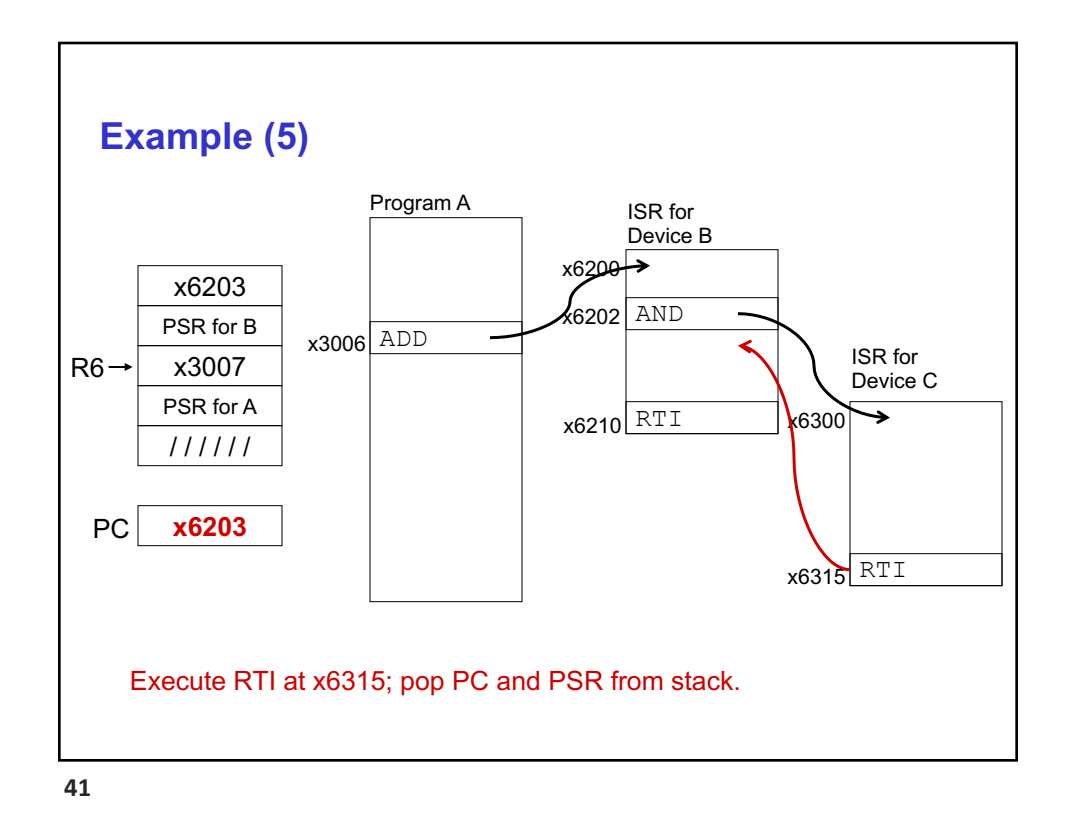

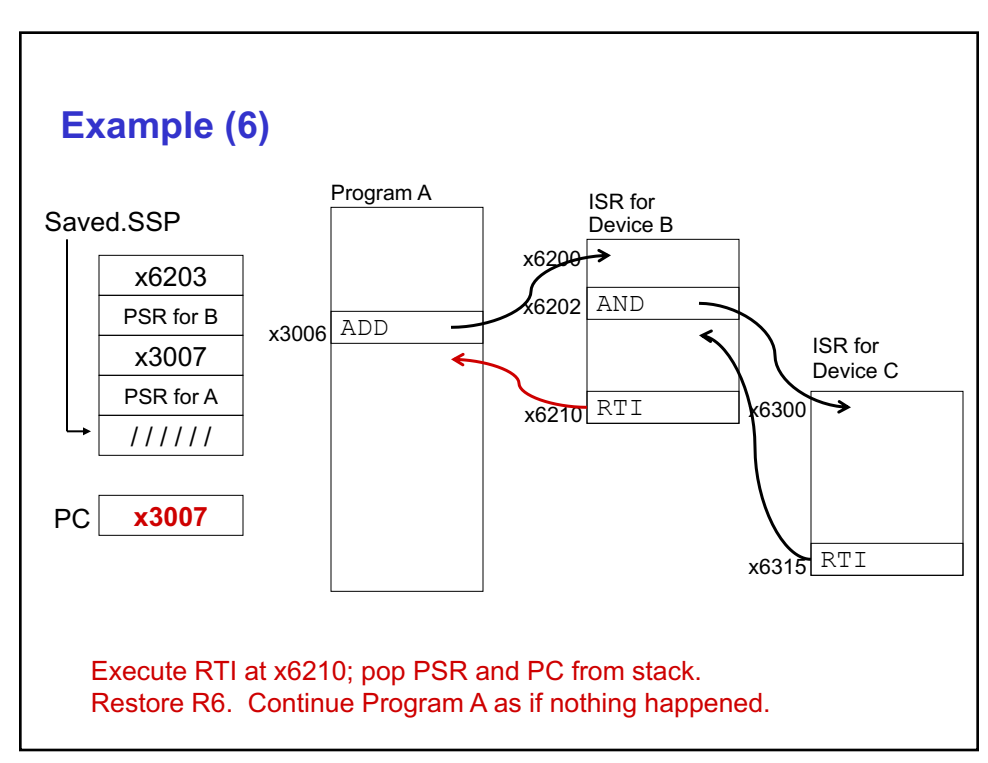

## **Exception: Internal Interrupt**

•When something unexpected happens *inside* the processor, it may cause an exception.

#### •Examples:

- Privileged operation (e.g., RTI in user mode)
- Executing an illegal opcode
- Divide by zero
- Accessing an illegal address (e.g., protected system memory)

#### •Handled just like an interrupt

- Vector is determined internally by type of exception
- Priority is the same as running program

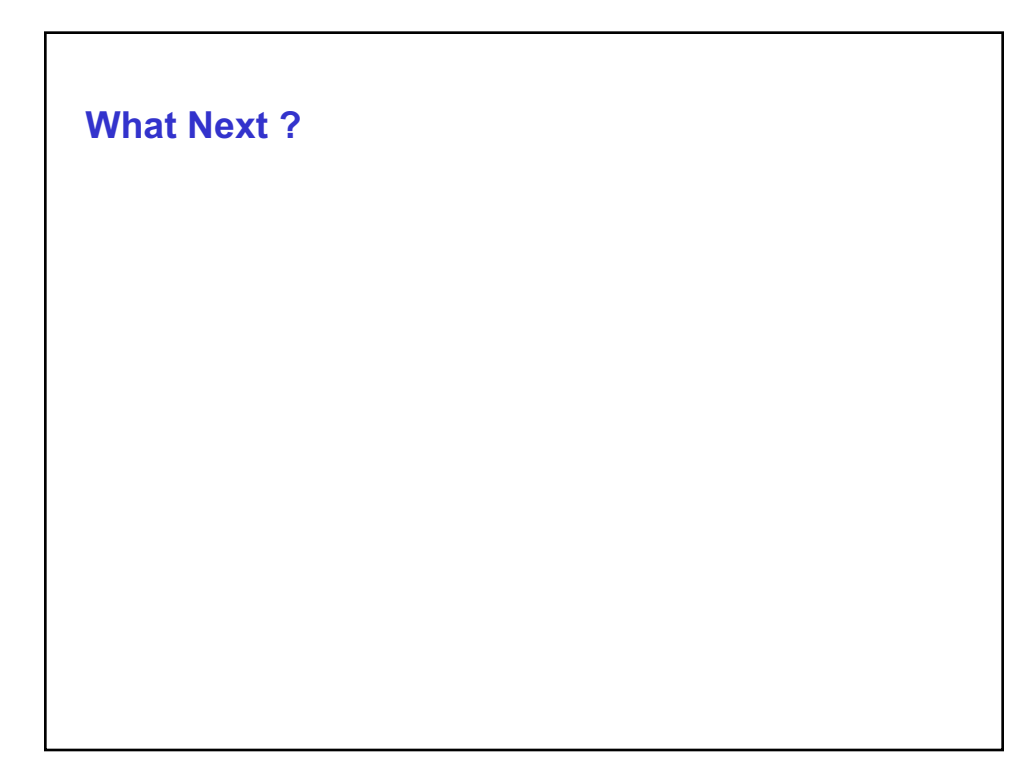

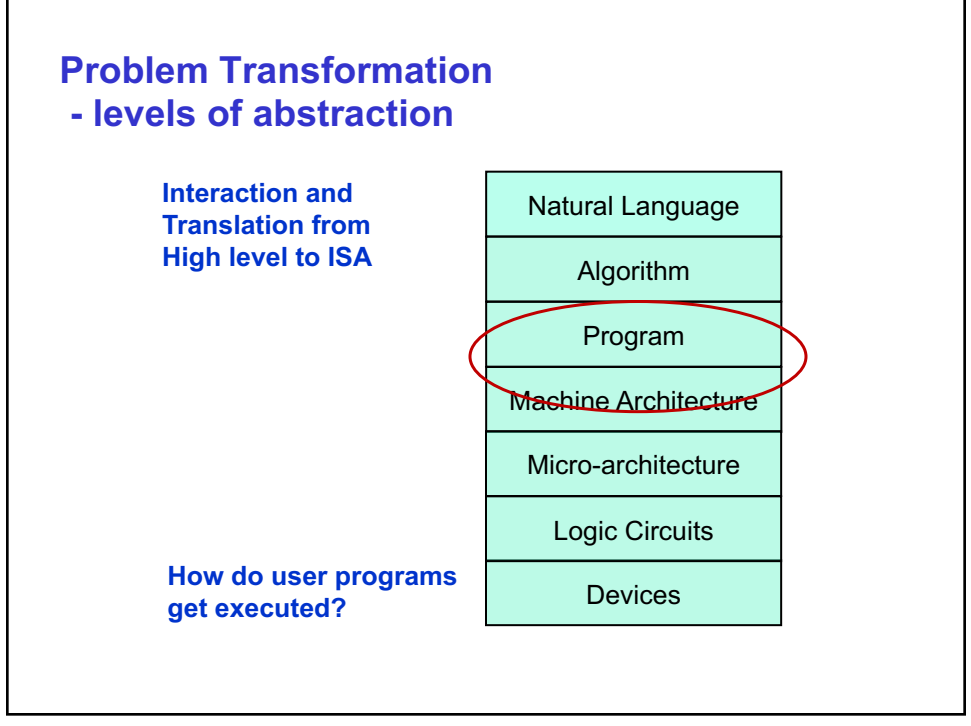

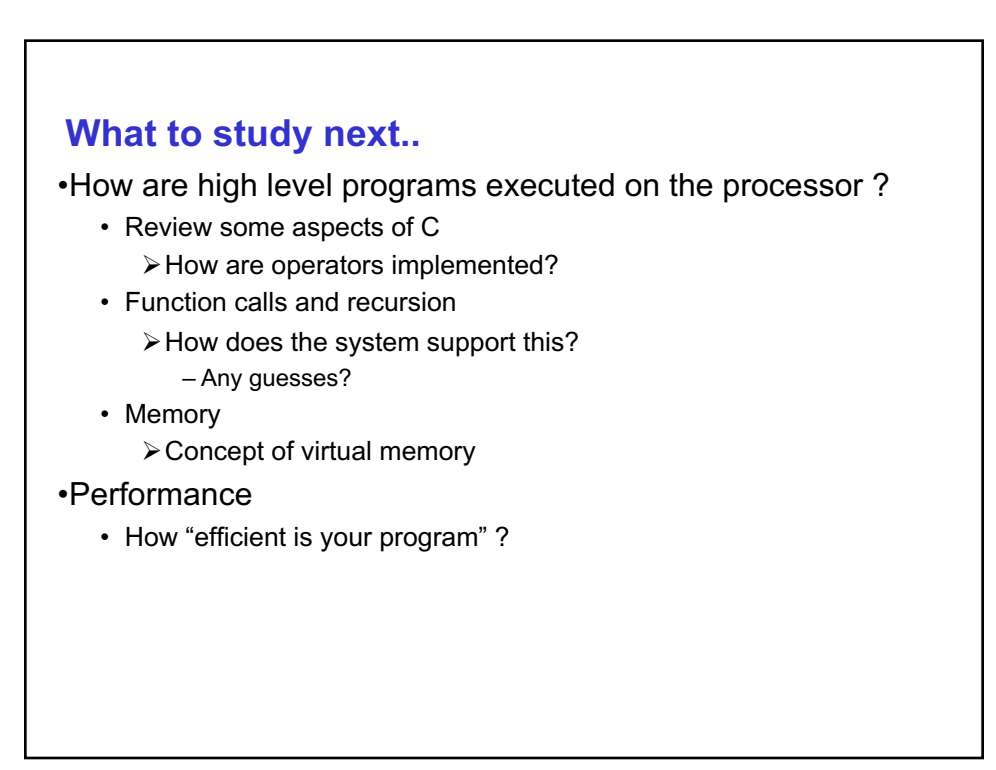